## **Announcement**

- Project 2 in pairs
  - choose partners by Tuesday
    - -signup:
      - » <a href="https://norfolk.cs.washington.edu/htbin-php/gtng/gtng.php">https://norfolk.cs.washington.edu/htbin-php/gtng/gtng.php</a>

# Image matching

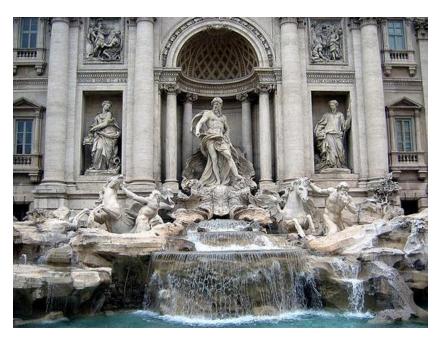

by Diva Sian

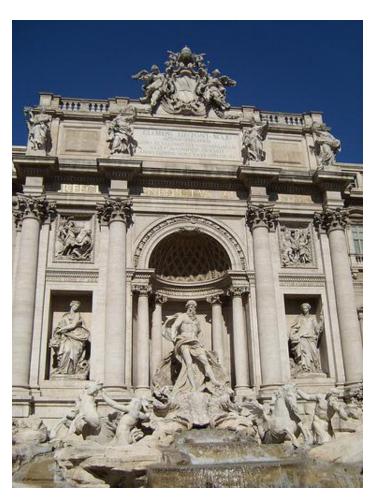

by swashford

## Harder case

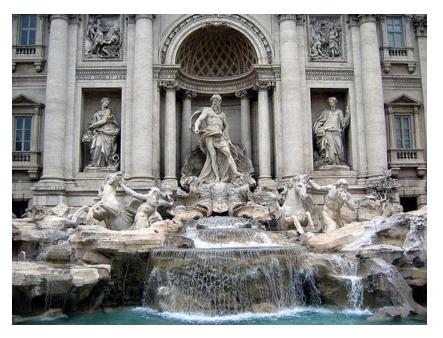

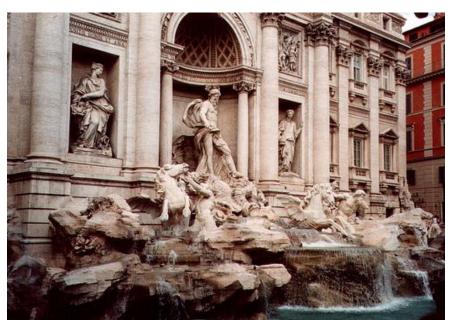

by <u>Diva Sian</u> by <u>scgbt</u>

## Even harder case

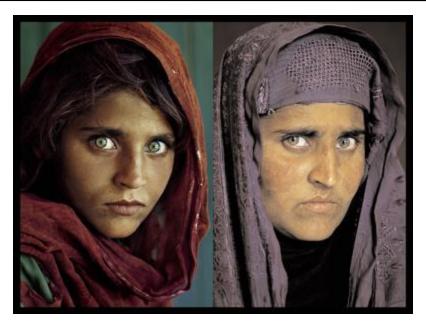

"How the Afghan Girl was Identified by Her Iris Patterns" Read the story

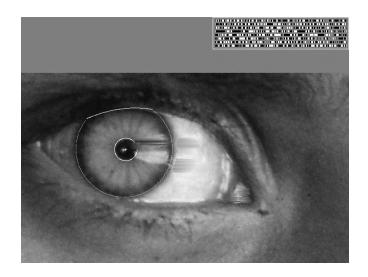

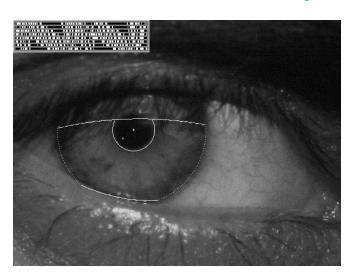

## Harder still?

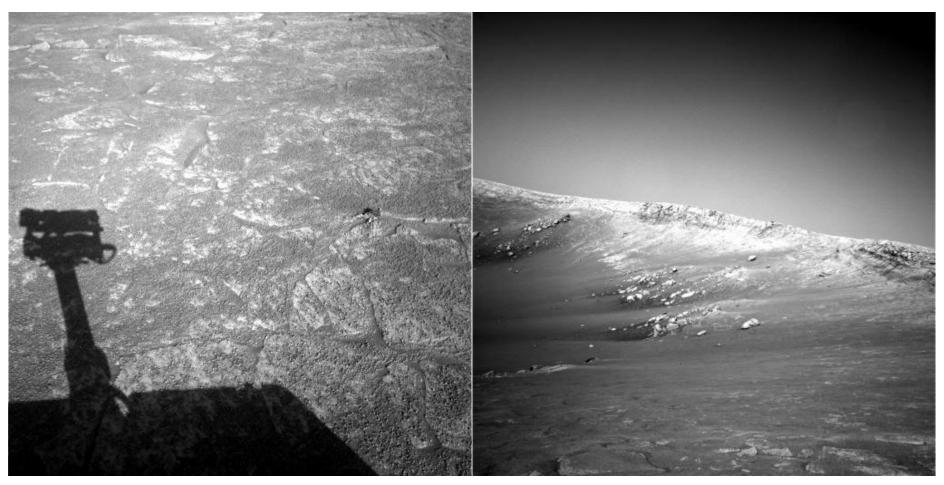

NASA Mars Rover images

## Answer below (look for tiny colored squares...)

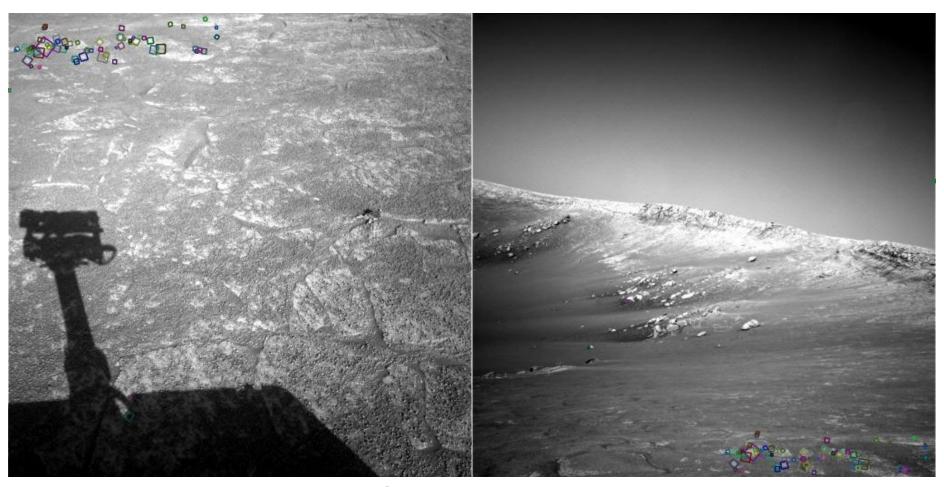

NASA Mars Rover images with SIFT feature matches Figure by Noah Snavely

## **Features**

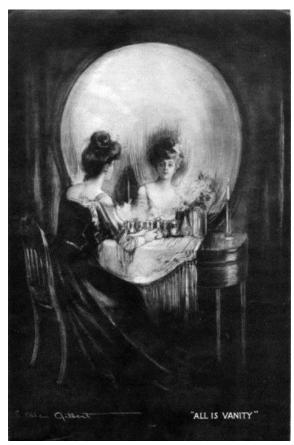

All is Vanity, by C. Allan Gilbert, 1873-1929

### Reading

M. Brown et al. <u>Multi-Image Matching using Multi-Scale Oriented Patches</u>, CVPR 2005

# Image Matching

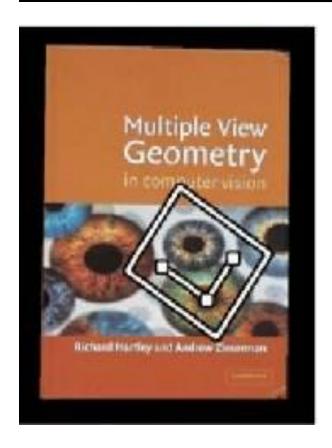

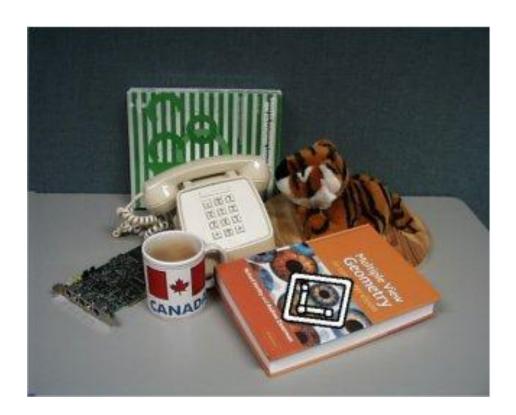

# Image Matching

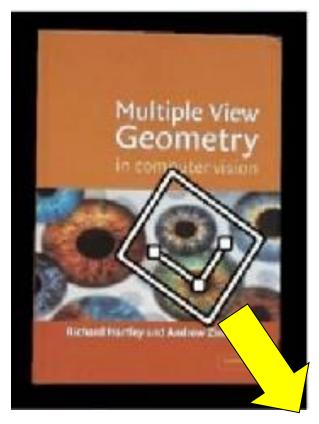

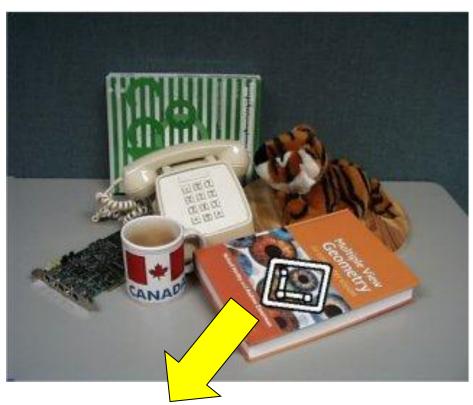

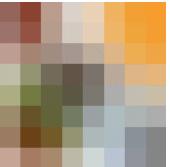

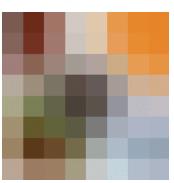

### Invariant local features

#### Find features that are invariant to transformations

- geometric invariance: translation, rotation, scale
- photometric invariance: brightness, exposure, ...

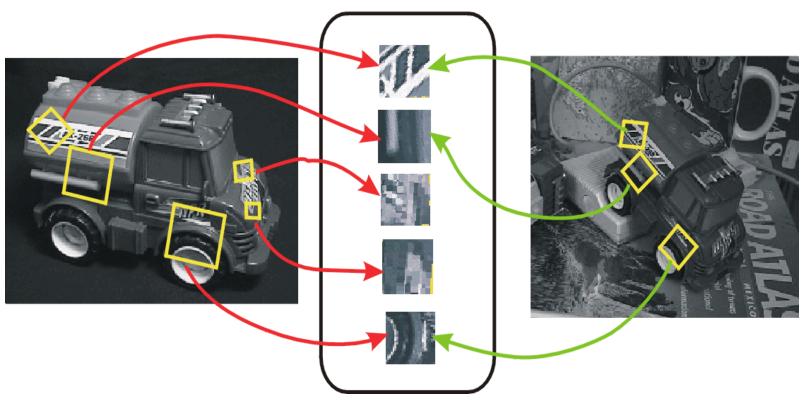

**Feature Descriptors** 

## Advantages of local features

#### Locality

features are local, so robust to occlusion and clutter

#### Distinctiveness:

can differentiate a large database of objects

#### Quantity

hundreds or thousands in a single image

#### Efficiency

real-time performance achievable

### More motivation...

### Feature points are used for:

- Image alignment (e.g., panoramas)
- 3D reconstruction
- Motion tracking
- Object recognition
- Indexing and database retrieval
- Robot navigation
- ... many others

# What makes a good feature?

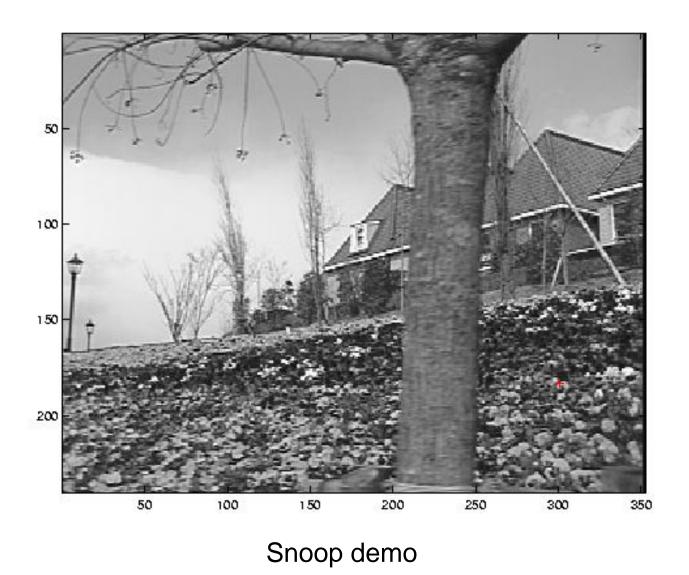

## Want uniqueness

Look for image regions that are unusual

• Lead to unambiguous matches in other images

How to define "unusual"?

## Local measures of uniqueness

#### Suppose we only consider a small window of pixels

What defines whether a feature is a good or bad candidate?

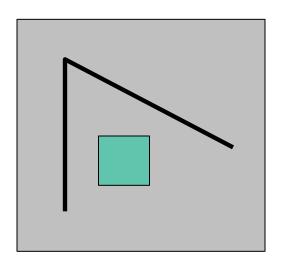

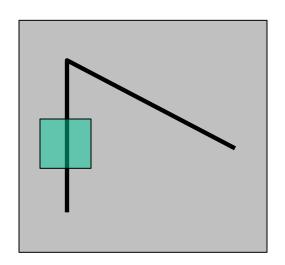

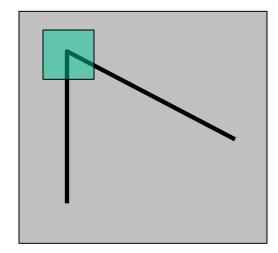

### Feature detection

#### Local measure of feature uniqueness

How does the window change when you shift by a small amount?

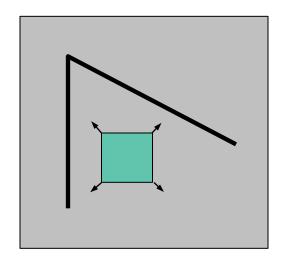

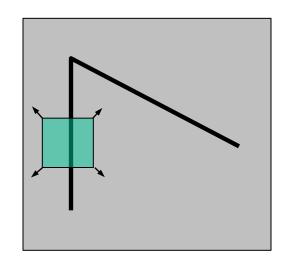

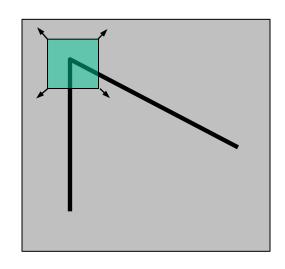

"flat" region: no change in all directions

"edge": no change along the edge direction

"corner":
significant change in all directions

Slide adapted from Darya Frolova, Denis Simakov, Weizmann Institute.

### Feature detection

#### Define

E(u,v) = amount of change when you shift the window by (u,v)

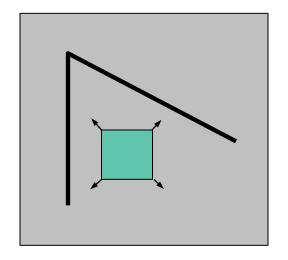

E(u,v) is small for **all** shifts

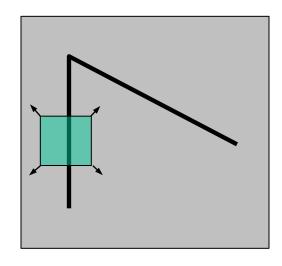

E(u,v) is small for **some** shifts

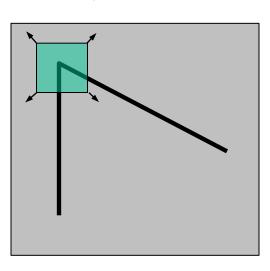

E(u,v) is small for **no** shifts

We want  $\min_{(u,v)} E(u,v)$  to be \_\_\_\_\_

### Feature detection: the math

#### Consider shifting the window W by (u,v)

- how do the pixels in W change?
- compare each pixel before and after by Sum of the Squared Differences (SSD)
- this defines an SSD "error" E(u,v):

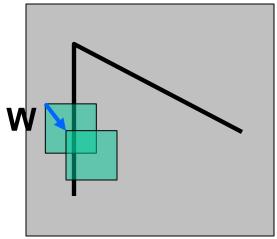

$$E(u,v) = \sum_{(x,y)\in W} [I(x+u,y+v) - I(x,y)]^2$$

## Small motion assumption

Taylor Series expansion of I:

$$I(x+u,y+v) = I(x,y) + \frac{\partial I}{\partial x}u + \frac{\partial I}{\partial y}v + \text{higher order terms}$$

If the motion (u,v) is small, then first order approx is good

$$I(x + u, y + v) \approx I(x, y) + \frac{\partial I}{\partial x}u + \frac{\partial I}{\partial y}v$$

$$\approx I(x, y) + [I_x \ I_y] \begin{bmatrix} u \\ v \end{bmatrix}$$

shorthand: 
$$I_x = \frac{\partial I}{\partial x}$$

Plugging this into the formula on the previous slide...

### Feature detection: the math

#### Consider shifting the window W by (u,v)

- how do the pixels in W change?
- compare each pixel before and after by summing up the squared differences
- this defines an "error" of E(u,v):

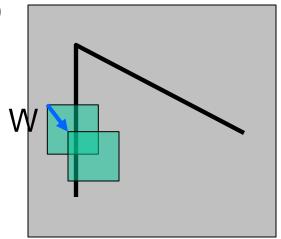

$$E(u,v) = \sum_{(x,y)\in W} [I(x+u,y+v) - \overline{I(x,y)}]^{2}$$

$$\approx \sum_{(x,y)\in W} [I(x,y) + [I_{x} I_{y}] \begin{bmatrix} u \\ v \end{bmatrix} - I(x,y)]^{2}$$

$$\approx \sum_{(x,y)\in W} \left[ [I_{x} I_{y}] \begin{bmatrix} u \\ v \end{bmatrix} \right]^{2}$$

### Feature detection: the math

#### This can be rewritten:

$$E(u,v) = \sum_{(x,y)\in W} [u\ v] \begin{bmatrix} I_x^2 & I_x I_y \\ I_y I_x & I_y^2 \end{bmatrix} \begin{bmatrix} u \\ v \end{bmatrix}$$

#### For the example above

- You can move the center of the green window to anywhere on the blue unit circle
- Which directions will result in the largest and smallest E values?
- We can find these directions by looking at the eigenvectors of H

## Quick eigenvalue/eigenvector review

The **eigenvectors** of a matrix **A** are the vectors **x** that satisfy:

$$Ax = \lambda x$$

The scalar L is the eigenvalue corresponding to x

The eigenvalues are found by solving:

$$det(A - \lambda I) = 0$$

In our case, A = H is a 2x2 matrix, so we have

$$\det \left[ \begin{array}{cc} h_{11} - \lambda & h_{12} \\ h_{21} & h_{22} - \lambda \end{array} \right] = 0$$

The solution:

$$\lambda_{\pm} = \frac{1}{2} \left[ (h_{11} + h_{22}) \pm \sqrt{4h_{12}h_{21} + (h_{11} - h_{22})^2} \right]$$

Once you know \( \Lambda \), you find \( \mathbf{x} \) by solving

$$\begin{bmatrix} h_{11} - \lambda & h_{12} \\ h_{21} & h_{22} - \lambda \end{bmatrix} \begin{bmatrix} x \\ y \end{bmatrix} = 0$$

### Feature detection: the math

#### This can be rewritten:

$$E(u,v) = \begin{bmatrix} u & v \end{bmatrix} \left( \sum_{(x,y) \in W} \begin{bmatrix} I_x^2 & I_x I_y \\ I_y I_x & I_y^2 \end{bmatrix} \right) \begin{bmatrix} u \\ v \end{bmatrix}$$

#### Eigenvalues and eigenvectors of H

- Define shifts with the smallest and largest change (E value)
- $x_{+}$  = direction of **largest** increase in E.
- $\lfloor_+$  = amount of increase in direction  $x_+$
- $x_{.}$  = direction of **smallest** increase in E.
- $\lfloor$  = amount of increase in direction x

$$Hx_{+} = \lambda_{+}x_{+}$$

$$Hx_{-} = \lambda_{-}x_{-}$$

### Feature detection

#### Local measure of feature uniqueness

E(u,v) = amount of change when you shift the window by (u,v)

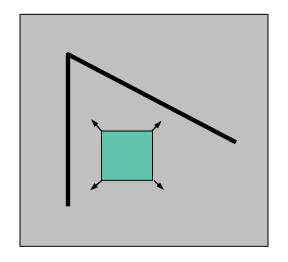

E(u,v) is small for **all** shifts

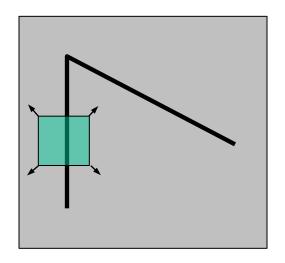

E(u,v) is small for **some** shifts

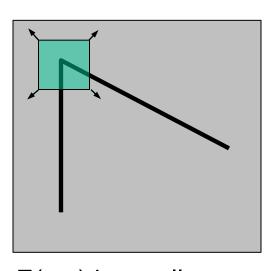

E(u,v) is small for **no** shifts

We want 
$$\min_{(u,v)} E(u,v)$$
 to be large

$$\min_{(u,v)} E(u,v) = ?$$

# Eigenvalues of **H**

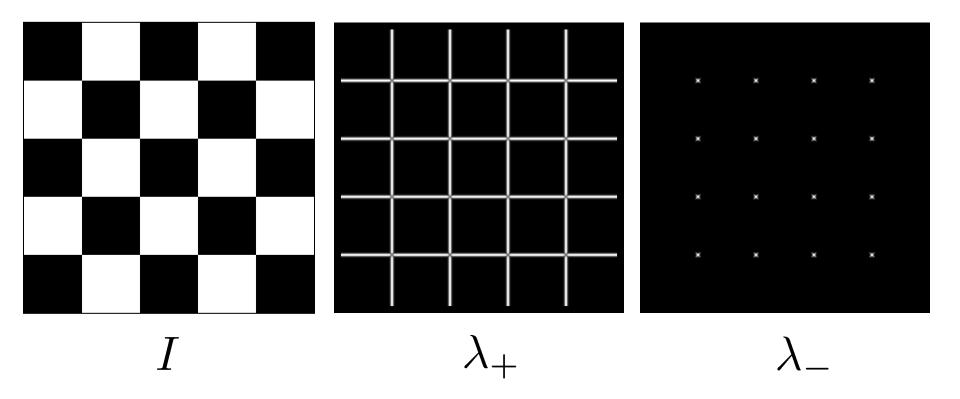

## Feature detection summary

#### Here's what you do

- Compute the gradient at each point in the image
- Create the *H* matrix from the entries in the gradient
- Compute the eigenvalues.
- Find points with large response (L<sub>-</sub> > threshold)
- Choose those points where L is a local maximum as features

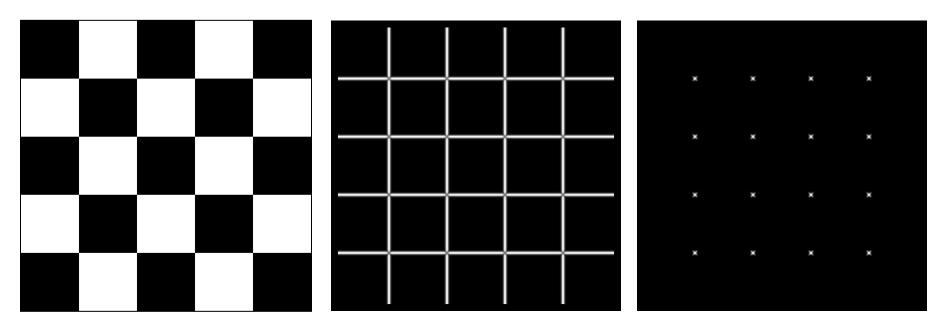

I

 $\lambda_{-}$ 

## Feature detection summary

#### Here's what you do

- Compute the gradient at each point in the image
- Create the *H* matrix from the entries in the gradient
- Compute the eigenvalues.
- Find points with large response (L<sub>-</sub> > threshold)
- Choose those points where L is a local maximum as features

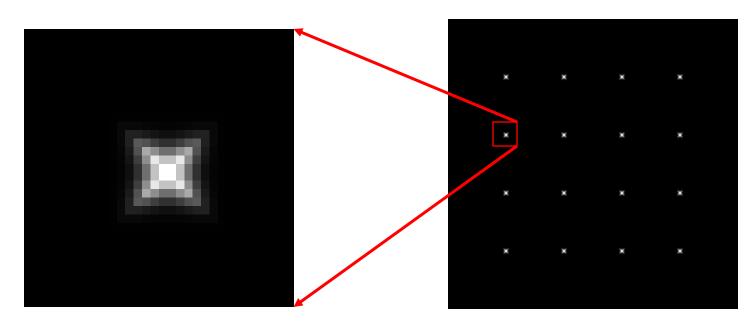

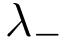

## The Harris operator

L is a variant of the "Harris operator" for feature detection

$$f = \frac{\lambda - \lambda_{+}}{\lambda_{-} + \lambda_{+}}$$

$$= \frac{determinant(H)}{trace(H)}$$

- The *trace* is the sum of the diagonals, i.e.,  $trace(H) = h_{11} + h_{22}$
- Very similar to \( \subset \) but less expensive (no square root)
- Called the "Harris Corner Detector" or "Harris Operator"
- Lots of other detectors, this is one of the most popular

# The Harris operator

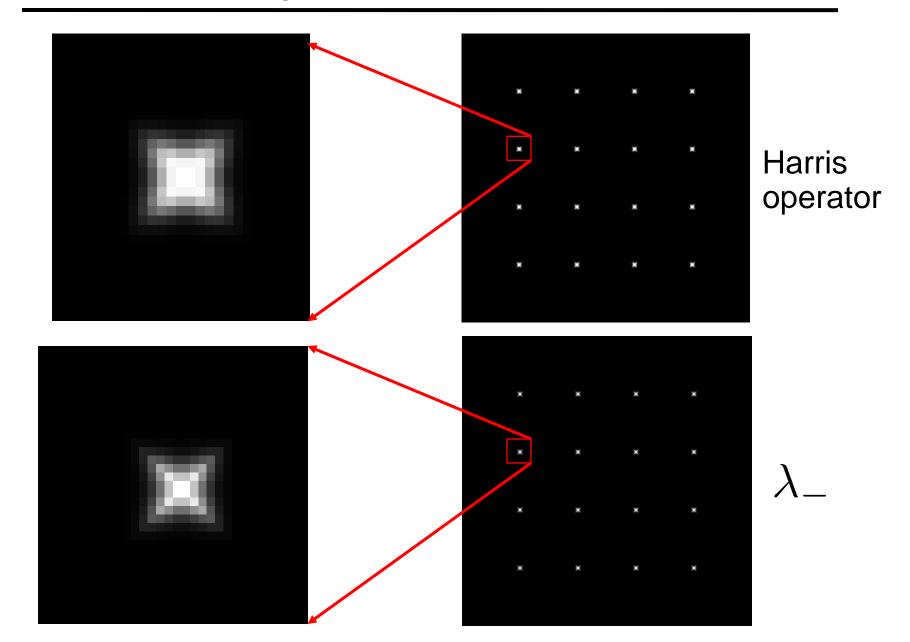

# Harris detector example

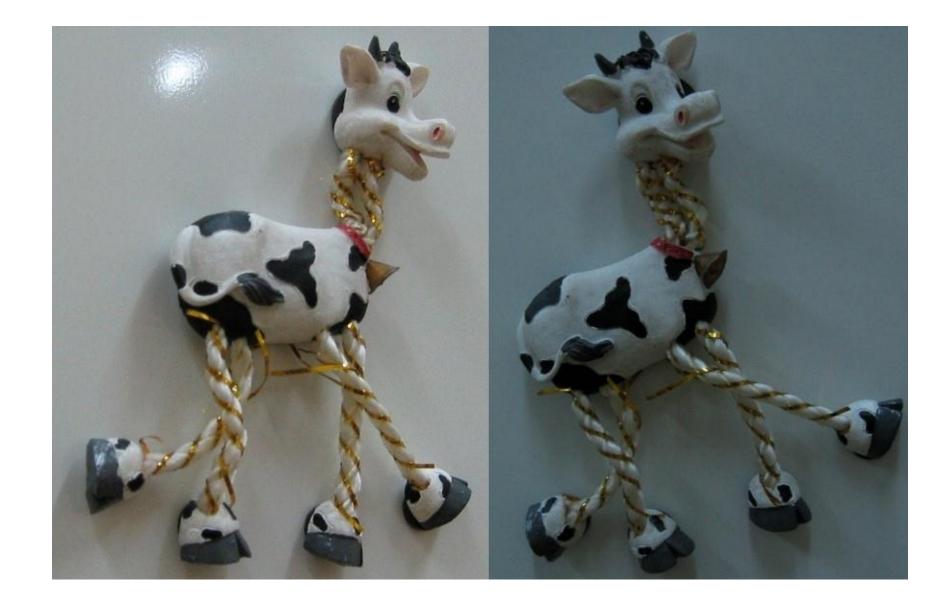

# f value (red high, blue low)

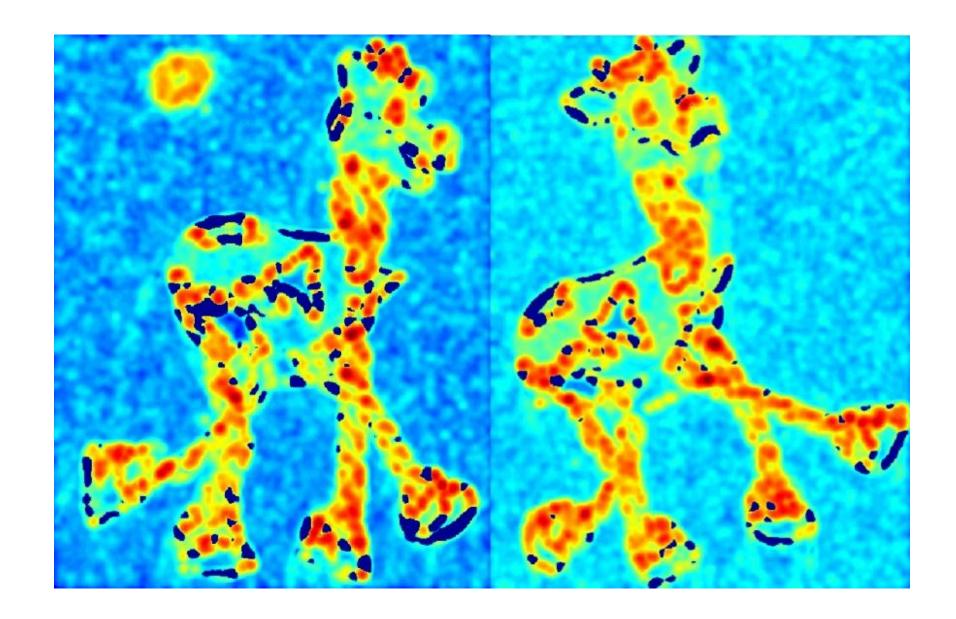

# Threshold (f > value)

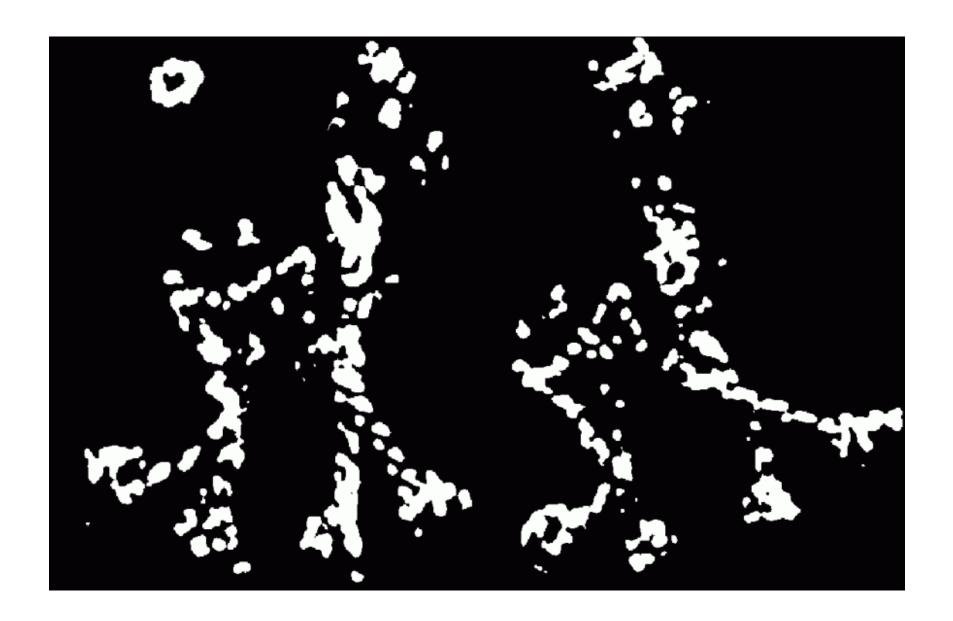

## Find local maxima of f

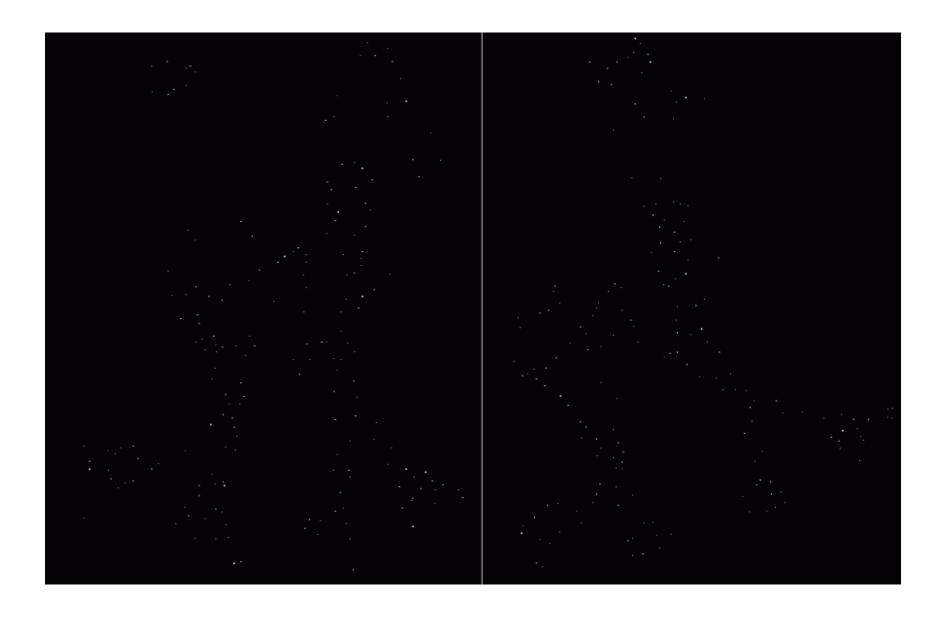

# Harris features (in red)

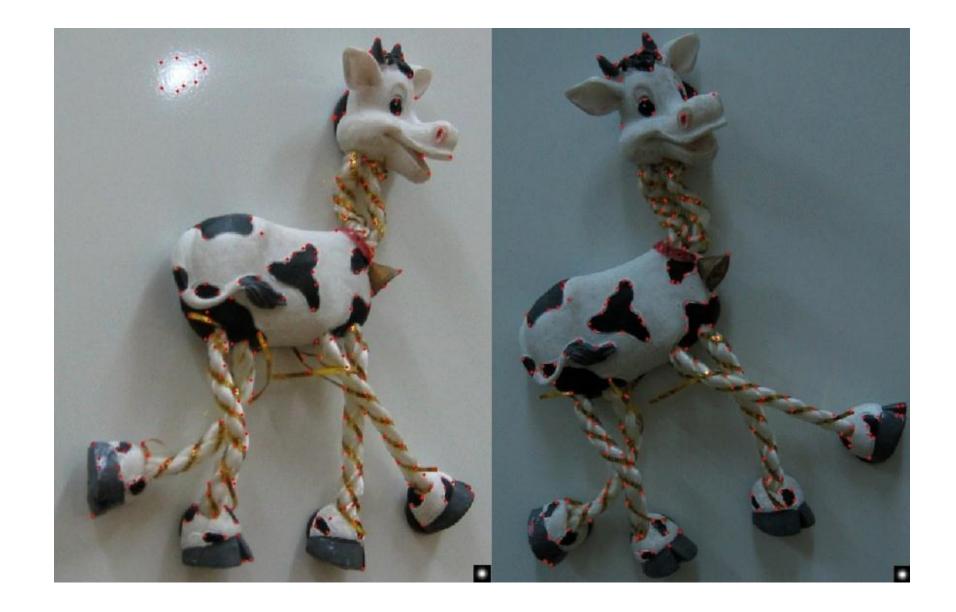

### Invariance

Suppose you **rotate** the image by some angle

• Will you still pick up the same features?

What if you change the brightness?

Scale?

### Scale invariant detection

#### Suppose you're looking for corners

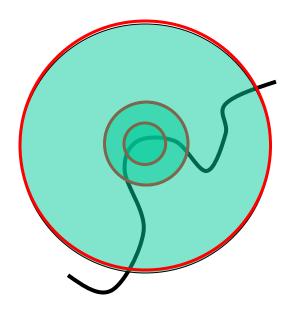

Key idea: find scale that gives local maximum of f

- f is a local maximum in both position and scale
- Common definition of f: Laplacian (or difference between two Gaussian filtered images with different sigmas)

# Feature descriptors

We know how to detect good points Next question: How to match them?

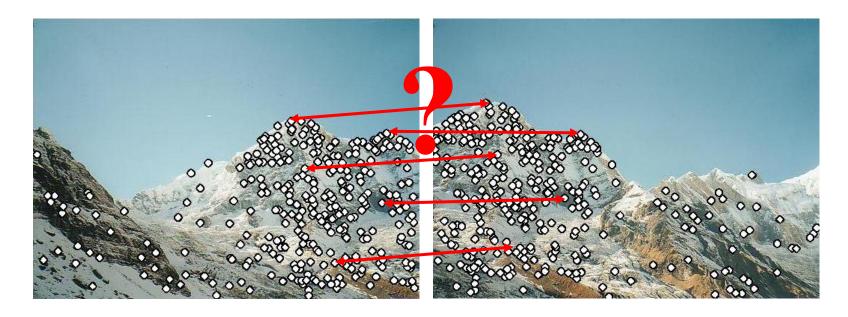

## Feature descriptors

We know how to detect good points Next question: How to match them?

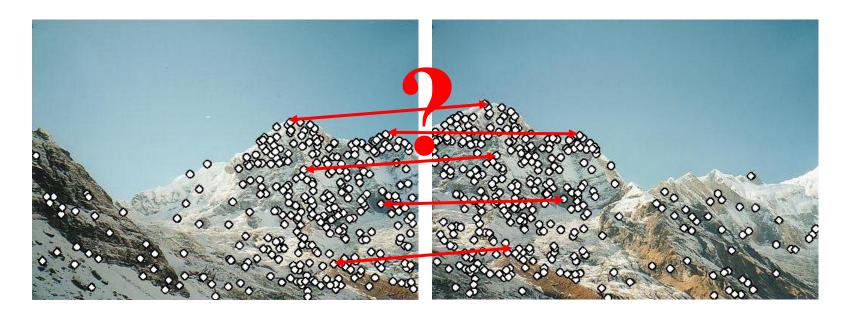

Lots of possibilities (this is a popular research area)

- Simple option: match square windows around the point
- State of the art approach: SIFT
  - David Lowe, UBC <a href="http://www.cs.ubc.ca/~lowe/keypoints/">http://www.cs.ubc.ca/~lowe/keypoints/</a>

### Invariance

### Suppose we are comparing two images I<sub>1</sub> and I<sub>2</sub>

- I<sub>2</sub> may be a transformed version of I<sub>1</sub>
- What kinds of transformations are we likely to encounter in practice?

### Invariance

#### Suppose we are comparing two images I<sub>1</sub> and I<sub>2</sub>

- I<sub>2</sub> may be a transformed version of I<sub>1</sub>
- What kinds of transformations are we likely to encounter in practice?

# We'd like to find the same features regardless of the transformation

- This is called transformational invariance
- Most feature methods are designed to be invariant to
  - Translation, 2D rotation, scale
- They can usually also handle
  - Limited 3D rotations (SIFT works up to about 60 degrees)
  - Limited affine transformations (some are fully affine invariant)
  - Limited illumination/contrast changes

### How to achieve invariance

#### Need both of the following:

- 1. Make sure your detector is invariant
  - Harris is invariant to translation and rotation
  - Scale is trickier
    - SIFT uses automatic scale selection (previous slides)
    - simpler approach is to detect features at many scales using a Gaussian pyramid (e.g., MOPS) and add them all to database

#### 2. Design an invariant feature descriptor

- A descriptor captures the information in a region around the detected feature point
- The simplest descriptor: a square window of pixels
  - What's this invariant to?
- Let's look at some better approaches...

### Rotation invariance for feature descriptors

#### Find dominant orientation of the image window

- This is given by  $\mathbf{x_+}$ , the eigenvector of  $\mathbf{H}$  corresponding to  $\lfloor \ _+$ 
  - L ₁ is the *larger* eigenvalue
- Rotate the window according to this angle

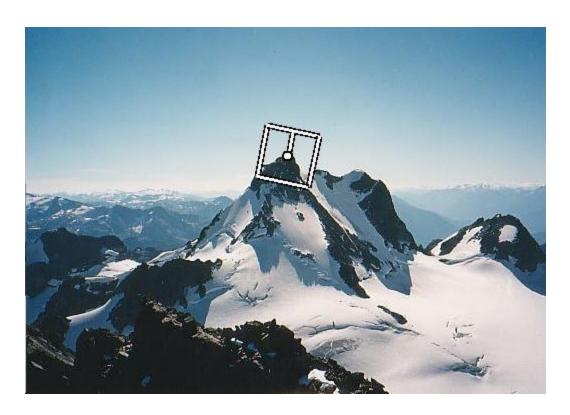

Figure by Matthew Brown

### Multiscale Oriented PatcheS descriptor

#### Take 40x40 square window around detected feature

- Scale to 1/5 size (using prefiltering)
- Rotate to horizontal
- Sample 8x8 square window centered at feature
- Intensity normalize the window by subtracting the mean, dividing by the standard deviation in the window

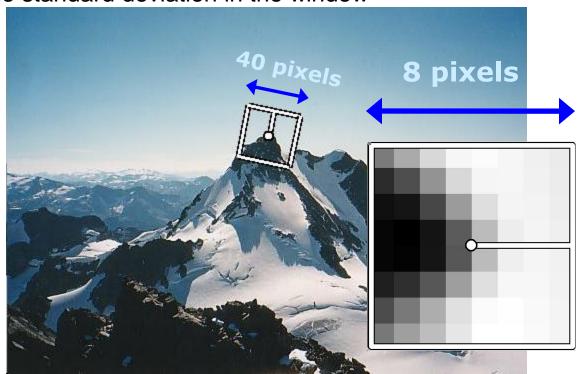

Adapted from slide by Matthew Brown

# Detections at multiple scales

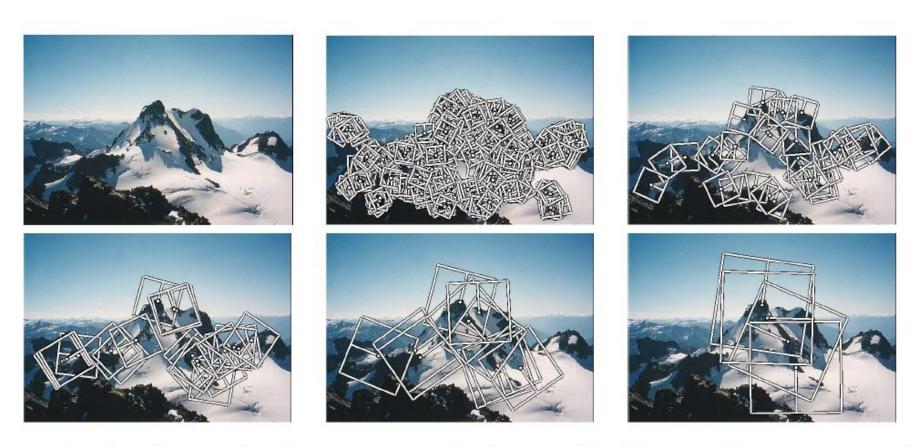

Figure 1. Multi-scale Oriented Patches (MOPS) extracted at five pyramid levels from one of the Matier images. The boxes show the feature orientation and the region from which the descriptor vector is sampled.

### Scale Invariant Feature Transform

#### Basic idea:

- Take 16x16 square window around detected feature
- Compute edge orientation (angle of the gradient 90°) for each pixel
- Throw out weak edges (threshold gradient magnitude)
- Create histogram of surviving edge orientations

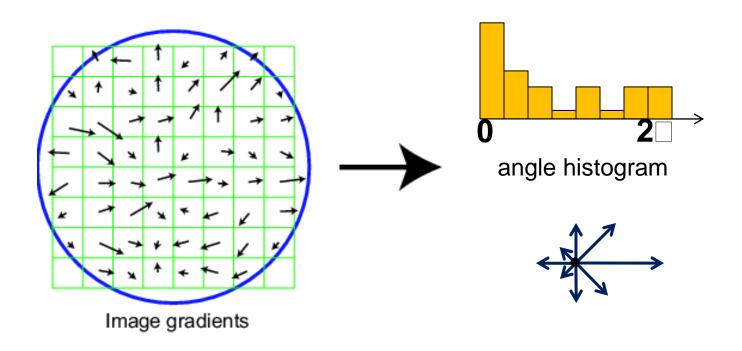

# SIFT descriptor

#### Full version

- Divide the 16x16 window into a 4x4 grid of cells (2x2 case shown below)
- Compute an orientation histogram for each cell
- 16 cells \* 8 orientations = 128 dimensional descriptor

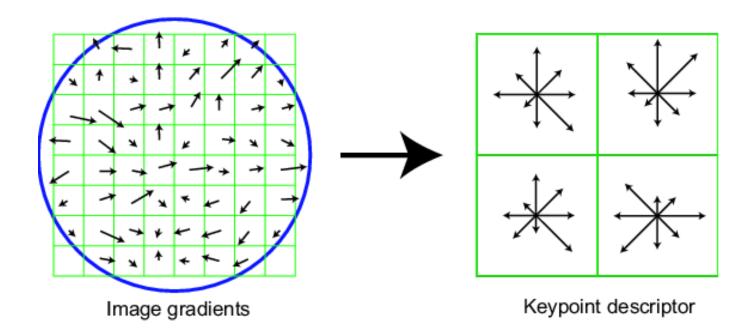

# Properties of SIFT

#### Extraordinarily robust matching technique

- Can handle changes in viewpoint
  - Up to about 60 degree out of plane rotation
- Can handle significant changes in illumination
  - Sometimes even day vs. night (below)
- Fast and efficient—can run in real time
- Lots of code available
  - http://people.csail.mit.edu/albert/ladypack/wiki/index.php/Known\_implementations\_of\_SIFT

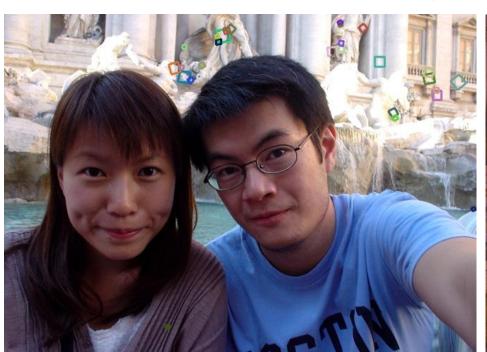

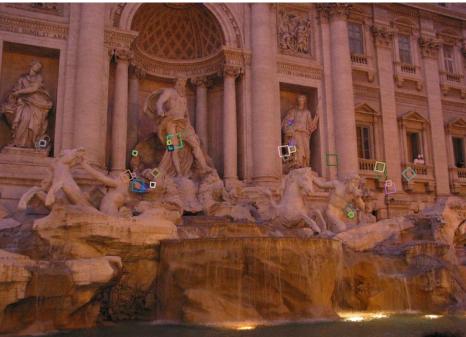

### When does SIFT fail?

Patches SIFT thought were the same but aren't:

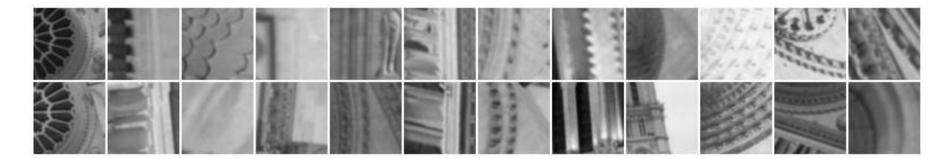

# Feature matching

Given a feature in  $I_1$ , how to find the best match in  $I_2$ ?

- 1. Define distance function that compares two descriptors
- 2. Test all the features in I<sub>2</sub>, find the one with min distance

### Feature distance

### How to define the difference between two features f<sub>1</sub>, f<sub>2</sub>?

- Simple approach is SSD(f<sub>1</sub>, f<sub>2</sub>)
  - sum of square differences between entries of the two descriptors
  - can give good scores to very ambiguous (bad) matches

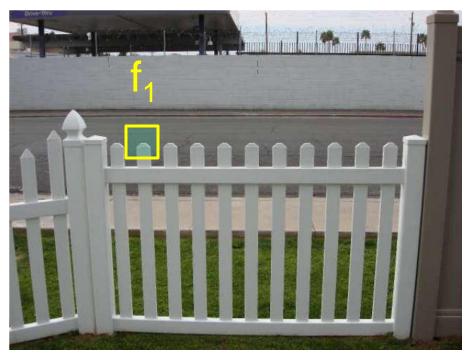

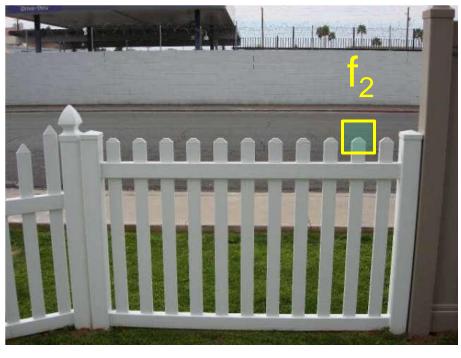

 $I_1$ 

#### Feature distance

#### How to define the difference between two features $f_1$ , $f_2$ ?

- Better approach: ratio distance = SSD(f<sub>1</sub>, f<sub>2</sub>) / SSD(f<sub>1</sub>, f<sub>2</sub>')
  - f<sub>2</sub> is best SSD match to f<sub>1</sub> in I<sub>2</sub>
  - f<sub>2</sub>' is 2<sup>nd</sup> best SSD match to f<sub>1</sub> in I<sub>2</sub>
  - gives large values for ambiguous matches

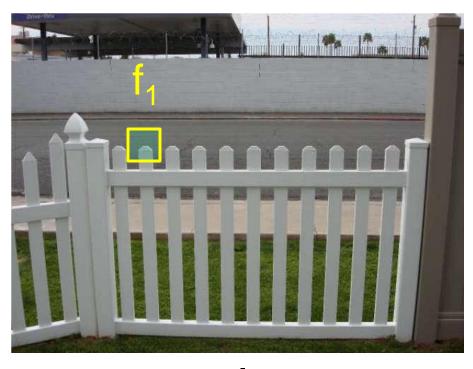

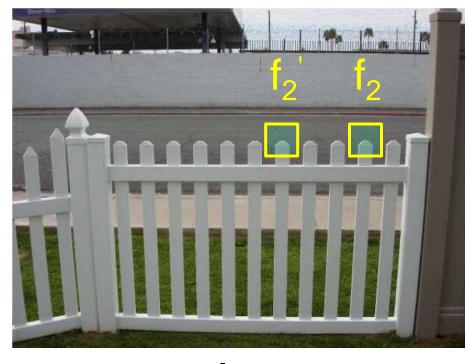

# Eliminating bad matches

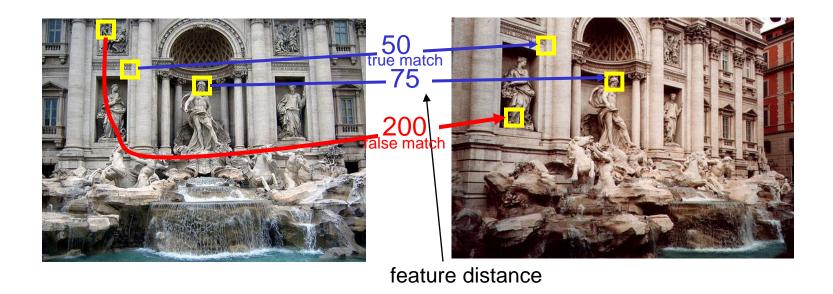

Throw out features with distance > threshold

How to choose the threshold?

# True/false positives

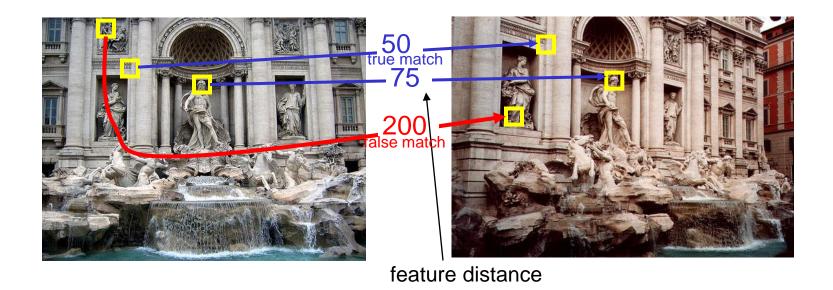

Throw out features with distance > threshold The threshold affects performance

- True positives = # of detected matches that are correct
  - Suppose we want to maximize these—how to choose threshold?
- **False positives** = # of detected matches that are incorrect
  - Suppose we want to minimize these—how to choose threshold?

# Evaluating the results

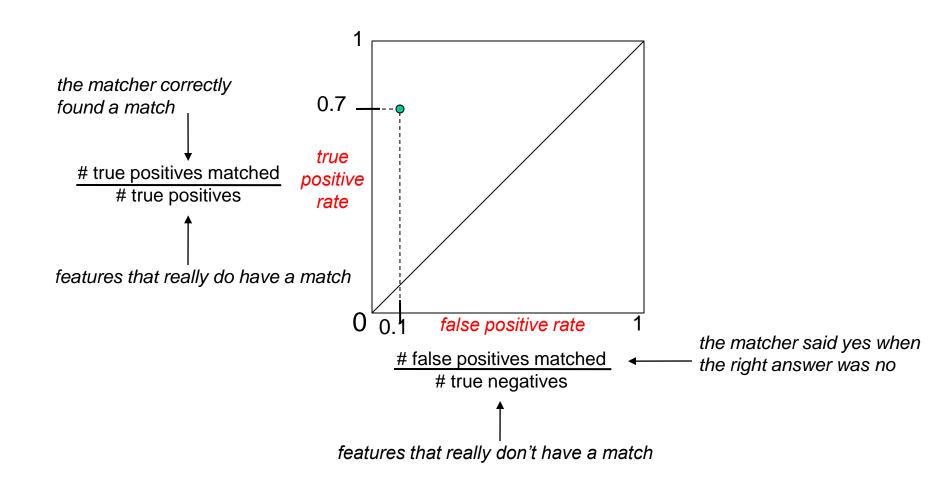

# Evaluating the results

How can we measure the performance of a feature matcher?

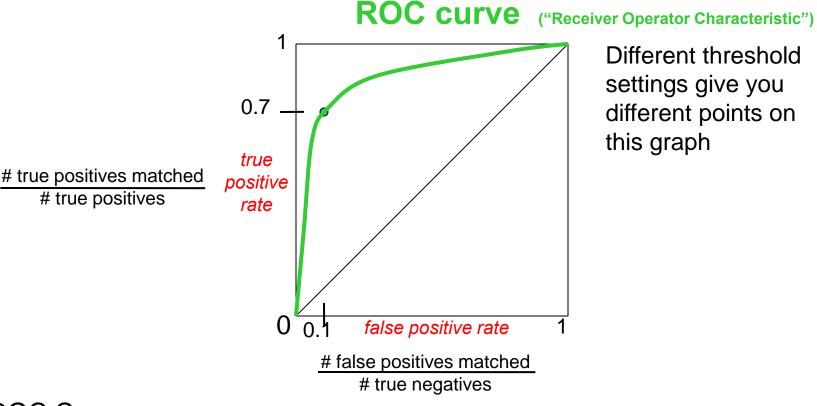

Different threshold settings give you different points on this graph

#### **ROC Curves**

- Want to maximize area under the curve (AUC)
- Useful for comparing different feature matching methods
- For more info: <a href="http://en.wikipedia.org/wiki/Receiver\_operating\_characteristic">http://en.wikipedia.org/wiki/Receiver\_operating\_characteristic</a>

# Tons of applications

#### Features are used for:

- Image alignment (e.g., panoramas)
- 3D reconstruction
- Motion tracking
- Object recognition
- Indexing and database retrieval
- Robot navigation
- ...

# Automatic panoramas

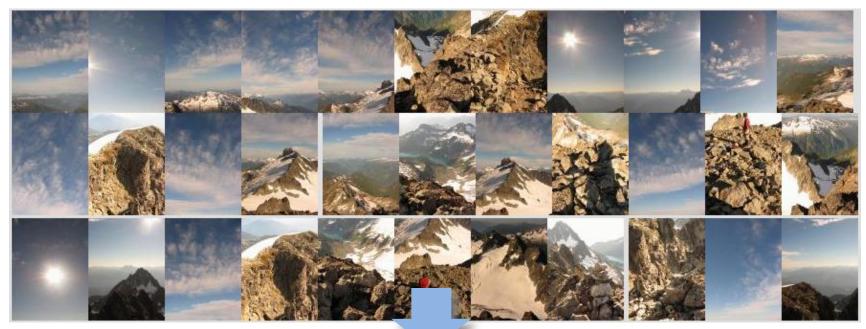

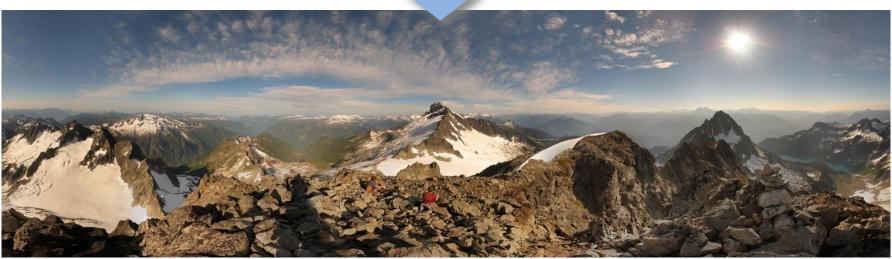

Credit: Matt Brown

### 3D reconstruction

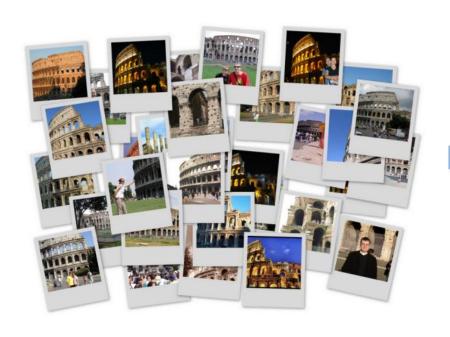

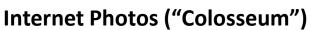

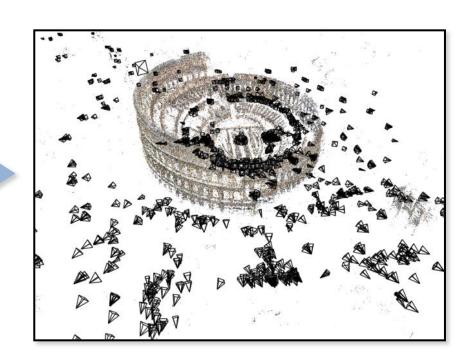

**Reconstructed 3D cameras and points**